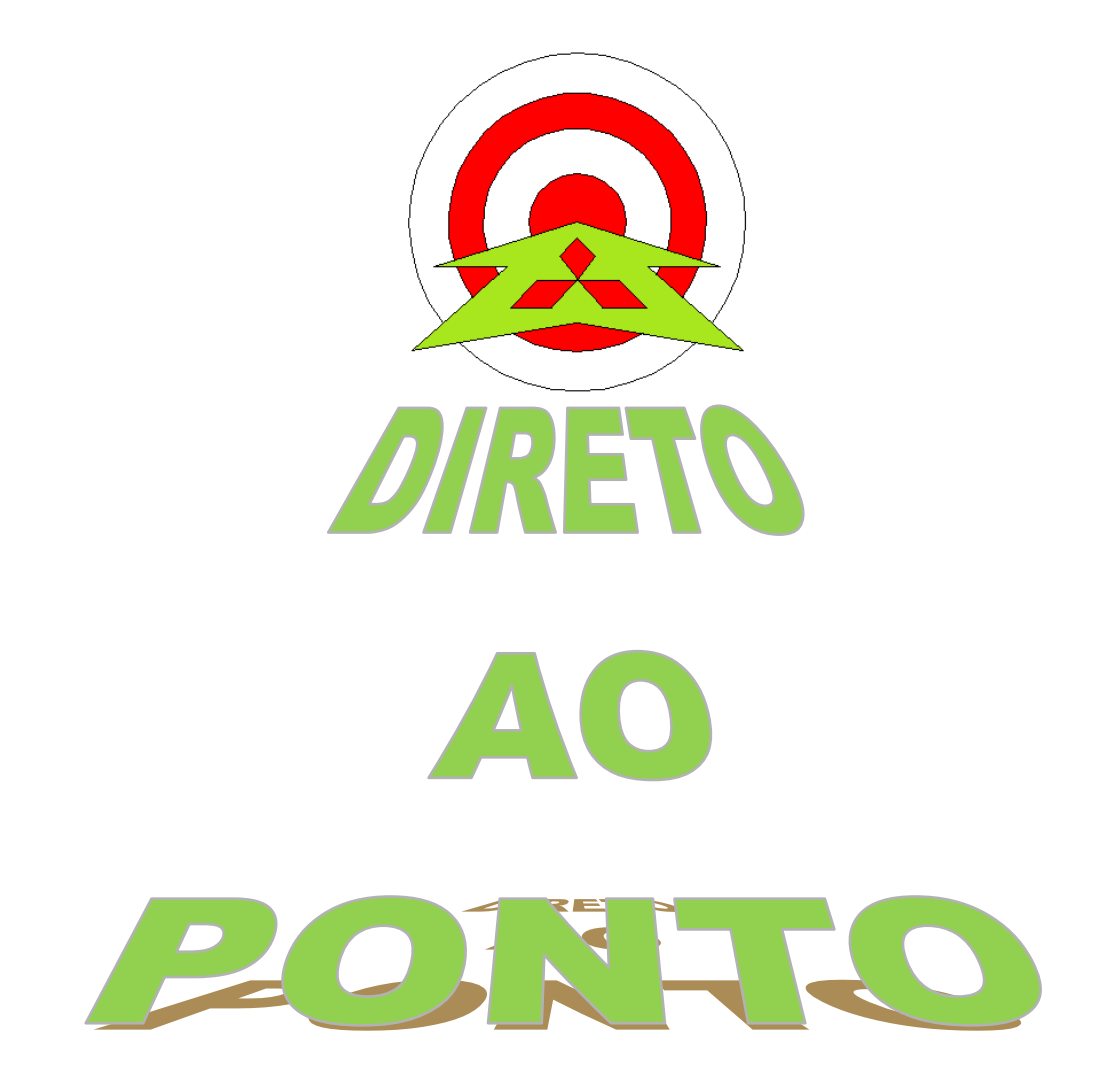

# **USANDO A OPERAÇÃO JOG DO DRIVE MR-E**

**No. 01/2014**

**rev. 0**

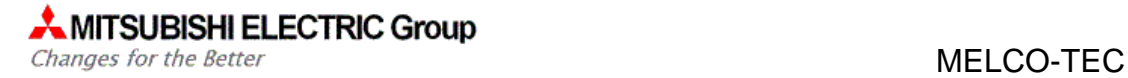

## **Revisões**

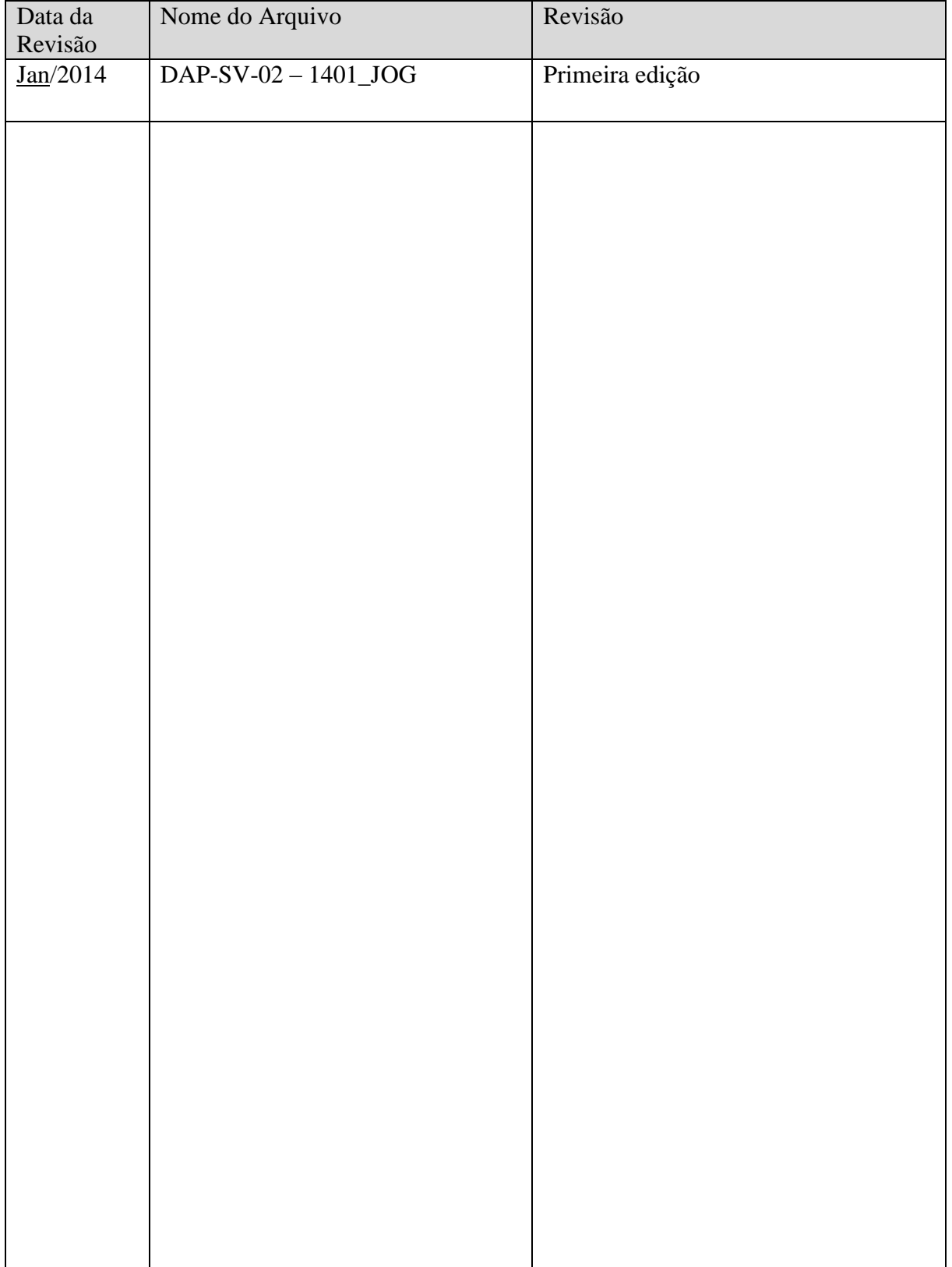

#### 1. OBJETIVO

O objetivo deste documento é fornecer orientação necessária para realizar a operação JOG a partir do driver MR-E.

#### 2. CONCEITO

A partir dos botões do painel do driver MR-E realizar a operação de JOG no servomotor conectado.

Para isso é necessário realizar a alimentação pelo menos do botão de emergência.

#### 3. PREPARANDO O BOTÃO DE EMERGÊNCIA

A conexão do botão de emergência deve seguir a seguinte configuração:

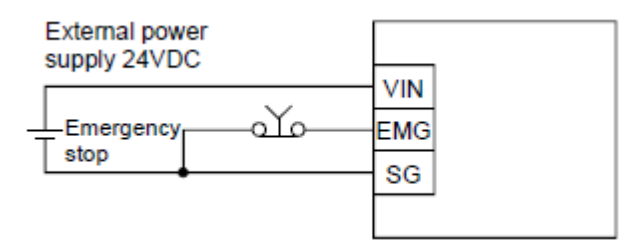

Os pinos são referentes ao conector CN1, onde VIN é o pino 1, EMG é o pino 8 e SG é o pino 13, como mostra a tabela a seguir

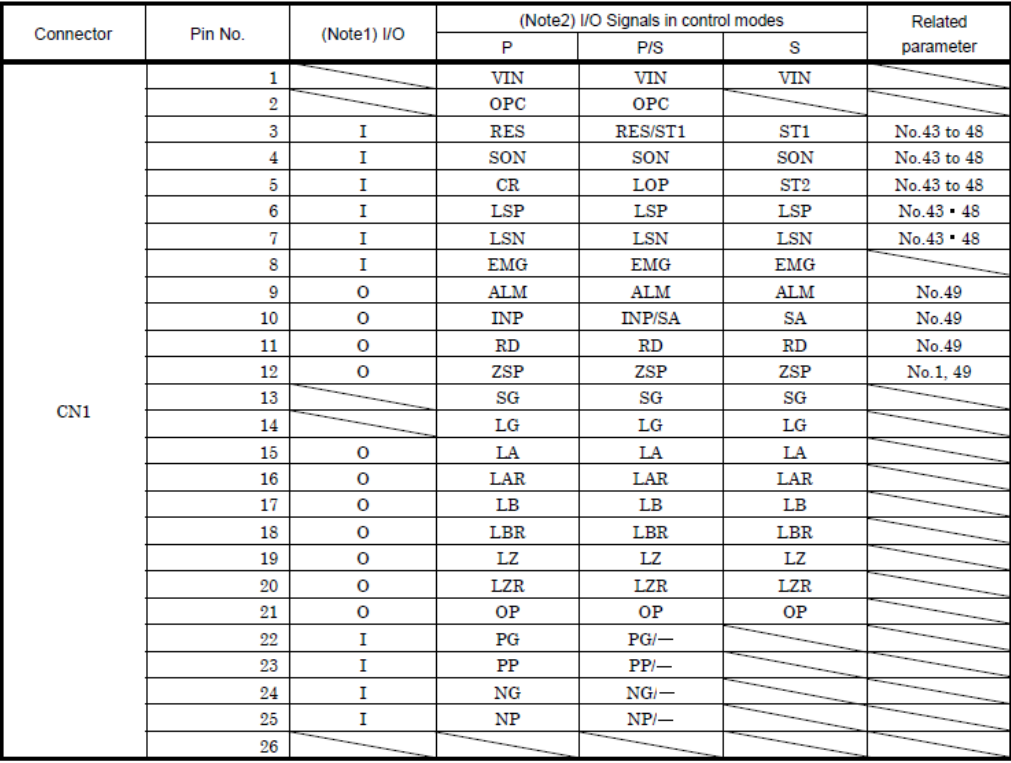

Note: 1.1: Input signal, O: Output signal

2. P : Position control mode, S: Internal speed control mode, P/S: Position/internal speed control change mode.

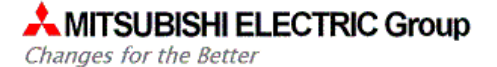

### 4. OPERAÇÃO

A partir do menu inicial pressione o botão MODE para selecionar a opção TEST1, conforme figura abaixo, pressione e segure o botão SET até a tela mudar para  $\mathbf{d} - \mathbf{0}$  : pressione os botões UP e DOWN para realizar o movimento em JOG a partir do driver. Quando terminado pressione e segure o botão SET para voltar ao menu anterior.

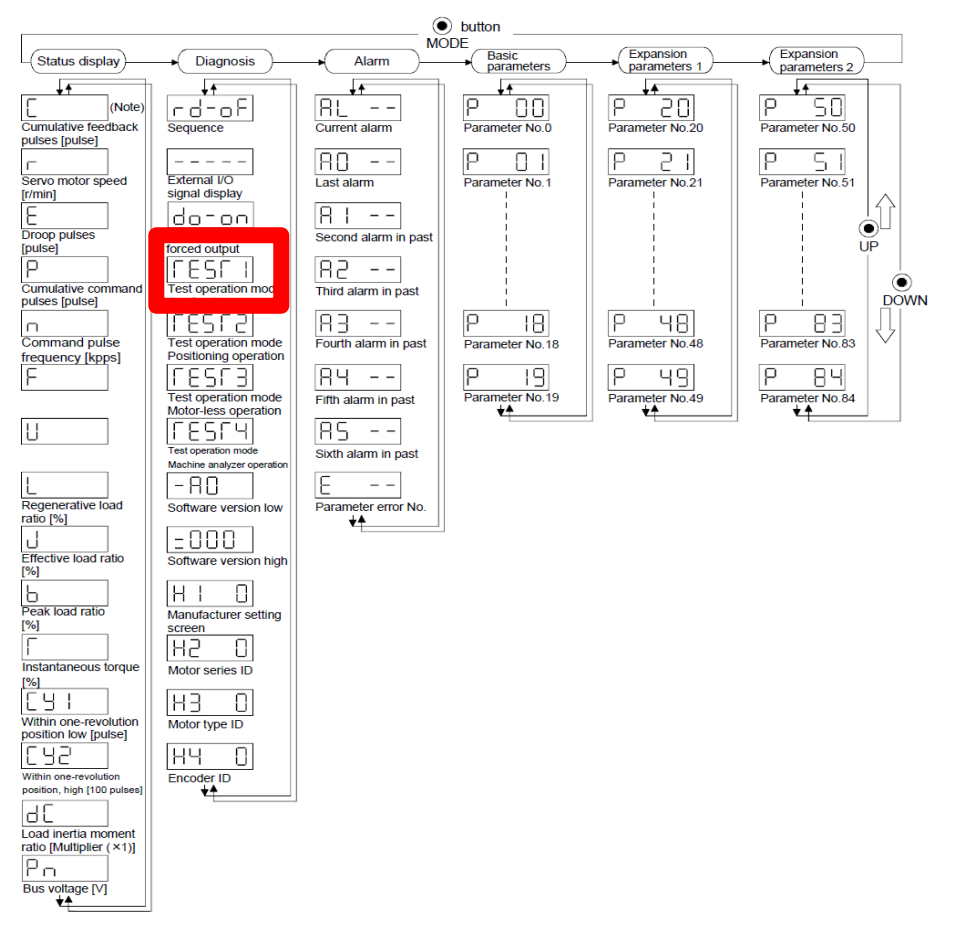